# **onClickToDial**

This API is called when a click to dial is requested by agents using SalesForce.

The API can decide whether the call can proceed, and what calling party number should be used when the call is made.

For example, calling a customer might require that the hotline telephone number is transmitted, whilst calling a supplier might require that the extension number of the agent be used.

To make use of this API, a REST endpoint must be provided in SalesForce for the jtel System to access. The following pages describe an example implementation.

#### Request

GET

#### Parameters

Data is passed to this API as parameters in the GET request.

The following parameters are provided:

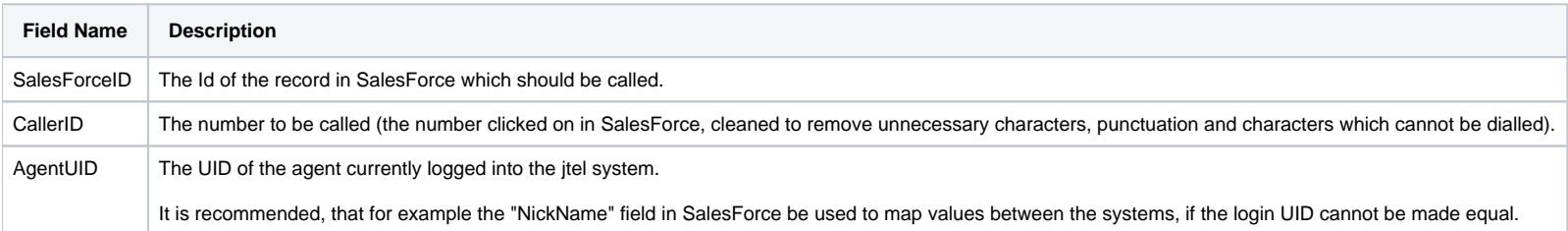

## http Status Codes

The following status codes should be used:

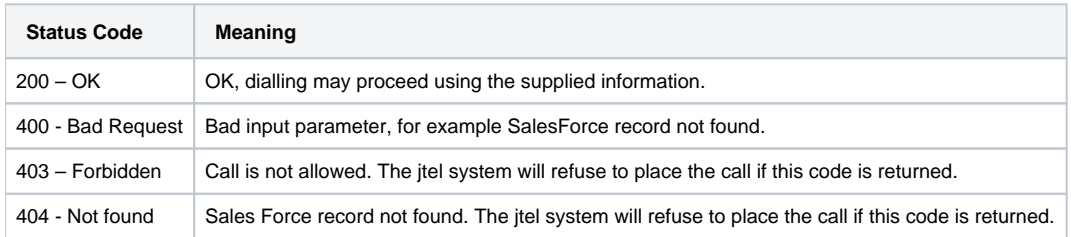

### Return Data

Data should be returned from this request in JSON format. The following fields should be supplied:

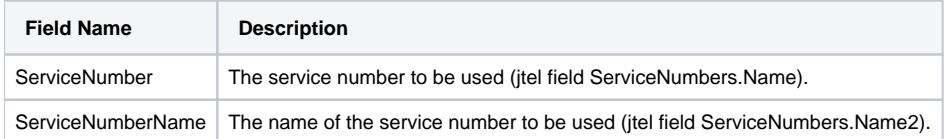

The jtel system will attempt a match on the ServiceNumber, then Name. The found ServiceNumber will be used for signalling the outbound call.